## File:Redimensionner une image annotate-3.jpg

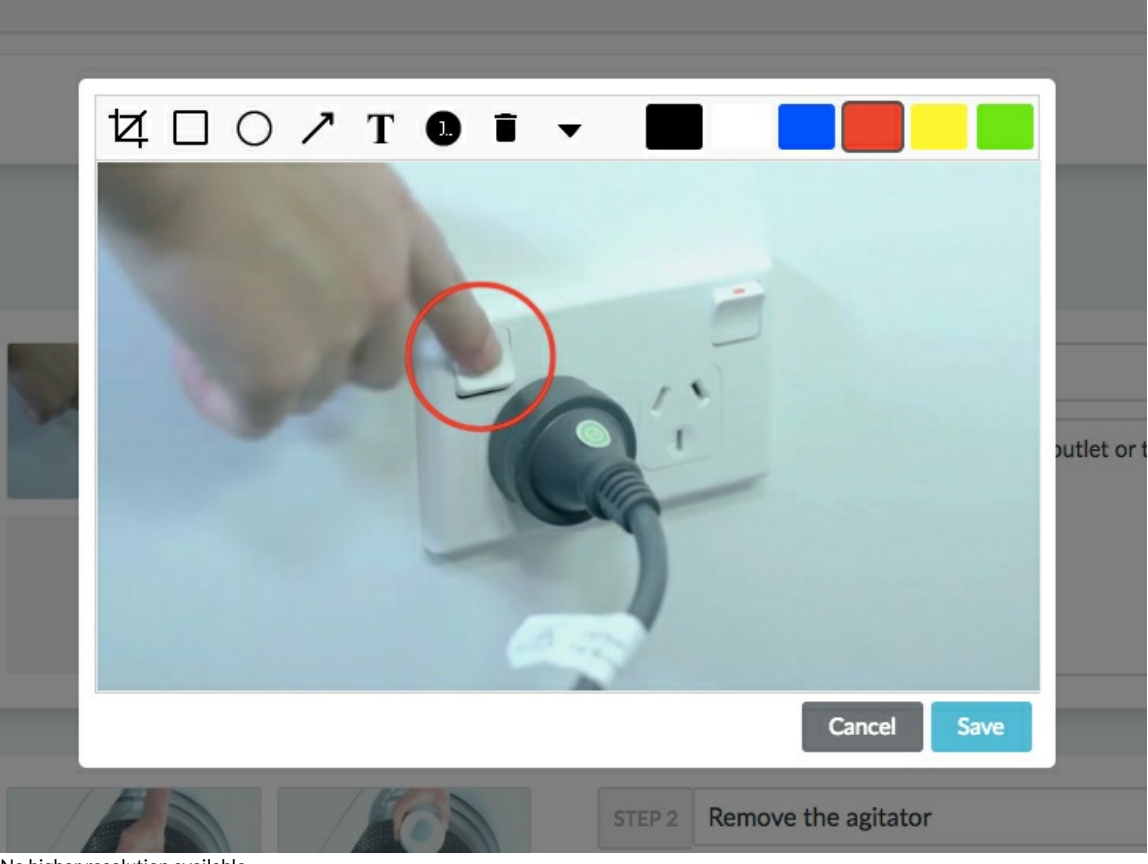

No higher resolution available.

[Redimensionner\\_une\\_image\\_annotate-3.jpg](https://help.dokit.app/images/7/73/Redimensionner_une_image_annotate-3.jpg) (728 × 546 pixels, file size: 109 KB, MIME type: image/jpeg) Redimensionner\_une\_image\_annotate-3

## File history

Click on a date/time to view the file as it appeared at that time.

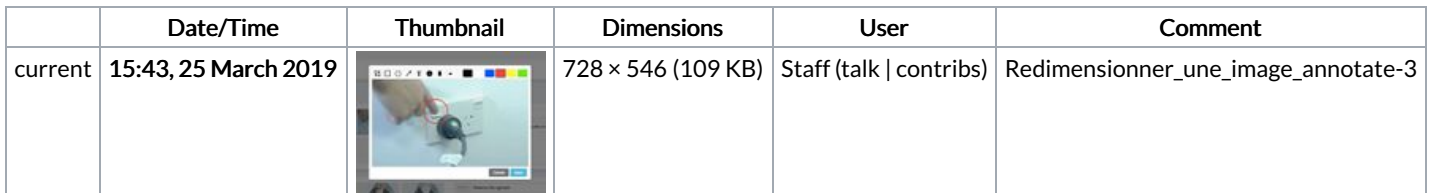

You cannot overwrite this file.

## File usage

The following 3 pages link to this file:

Ajouter des [annotations](https://help.dokit.app/wiki/Ajouter_des_annotations) Ajouter des [annotations/en](https://help.dokit.app/wiki/Ajouter_des_annotations/en) Ajouter des [annotations/fr](https://help.dokit.app/wiki/Ajouter_des_annotations/fr)